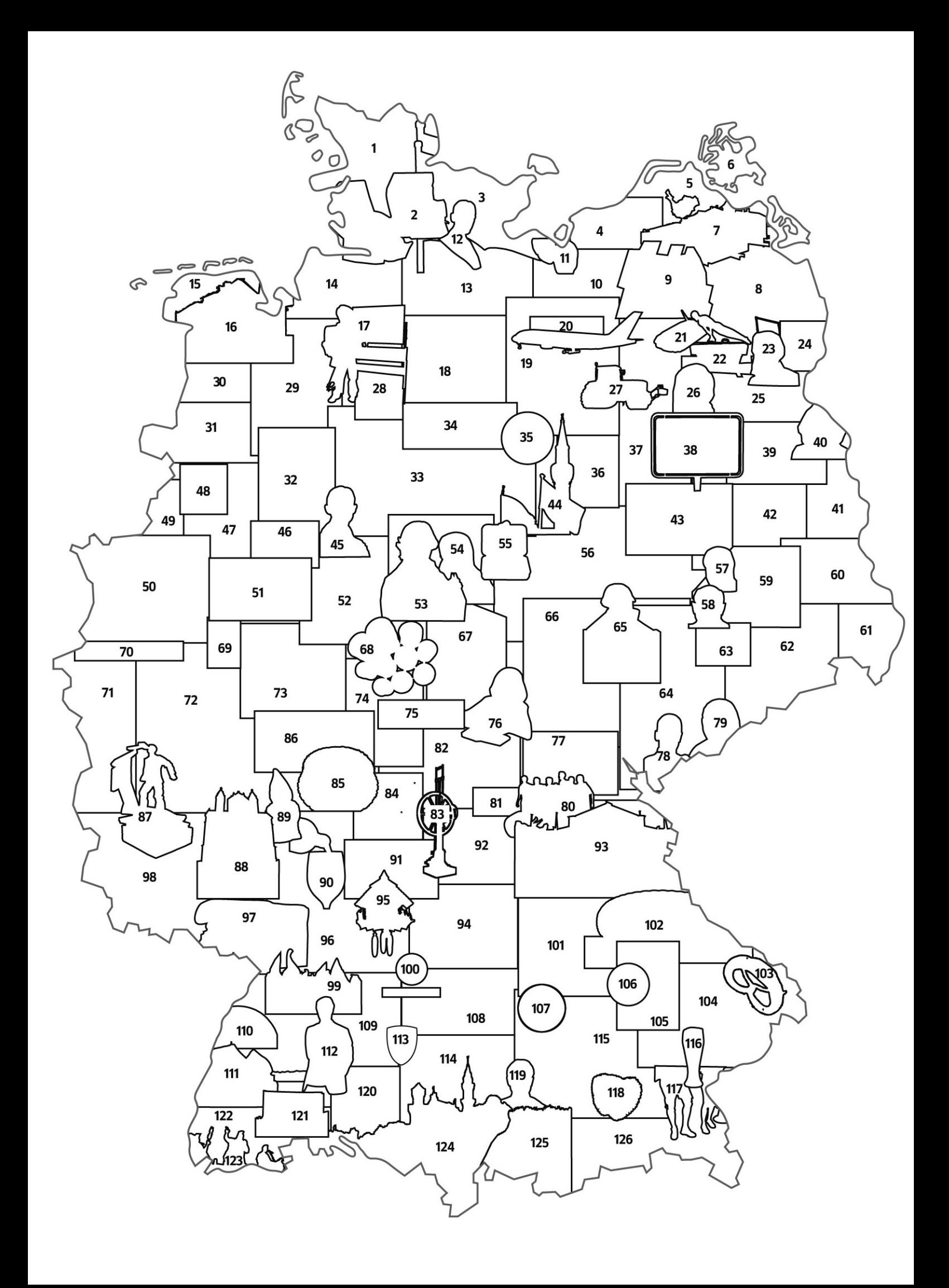

### **Bild Thema Bild Thema Bild Thema**

- Windkraft
- Strandkorb, Sitzmöbel aus Korbgeflecht
- Flagge der Europäischen Union
- Radfahrer mit Kinderanhänger
- Rostocker Hafen
- Kreidefelsen auf der Insel Rügen
- "Der rasende Roland", Historische Kleinbahn mit Dampflokomotive
- Szene zur Wiedervereinigung Deutschlands auf der Berliner Mauer
- Tokio Hotel, Rockband
- Fußball-Weltmeisterschaft der Frauen 2007
- Fans bei der Fußball-WM der Frauen
- Thomas Mann, Schriftsteller 1875-1955
- Holstentor, Stadttor der Hansestadt Lübeck, erbaut 1478
- Badestrand an der Nordsee
- Leuchtturm
- Exporthafen
- 1. Schultag mit Zuckertüte / Schultüte
- Hafenansicht Hamburg
- Blühende Lüneburger Heide
- Airbus A380 und Airbus-Logo
- Currywurst, gebratene Wurst mit würziger (Curry) Soße
- Turn-Weltmeisterschaft 2007 in Deutschland
- Friedrich Engels, Philosoph 1820-1895
- Marlene Dietrich, Schauspielerin 1901-1992
- Stadtschnellbahn (S-Bahn) in Berlin
- Angela Merkel, seit 2005 Bundeskanzlerin der Bundesrepublik Deutschland
- Traktor
- Hannover Messe, größte Industriemesse der Welt, findet jährlich in Hannover (Niedersachsen) statt
- 29 Skulptur "Die Bremer Stadtmusikanten" nach dem gleichnamigen Märchen der Gebrüder Grimm
- Solarzellen zur Gewinnung elektrischer Energie aus Sonnenlicht
- Kohleförderturm im Ruhrgebiet
- Kulturmetropole Ruhrgebiet
- Harz, Mittelgebirge, St. Andreasberg
- IAA (Internationale Automobilausstellung) in Frankfurt
- Logo von Volkswagen Deutschland
- Filmplakat "Goodbye Lenin", Deutscher Spielfilm
- Fernsehturm Berlin
- Ortsschild von Berlin, Bundeshauptstadt und Regierungssitz Deutschlands
- Holocaust-Denkmal Berlin
- Karl Marx, Philosoph 1818-1883
- Spreewald, durch verzweigte Flussarme (die Spree) gekennzeichnete Landschaft im Osten **Deutschlands**
- Brandenburger Tor, Wahrzeichen der Stadt Berlin, 1788-1791 erbaut
- Die Internationalen Filmfestspiele Berlin (Berlinale) sind ein jährlich in Berlin stattfindendes Filmfestival und gelten als eines der weltweit bedeutenden Ereignisse der Filmbranche
- Flagge der Bundesrepublik Deutschland; Moschee
- Franz Kafka, deutschsprachiger Schriftsteller 1883-1924
- Krapfen sind kleinere Gebäckstücke, oft mit Füllung, die in heißem Fett frittiert werden

- Autobahn
- Verkehrszeichen Autobahn
- Bayer-Kreuz, größte Leuchtreklame der Welt. Wahrzeichen des Bayer-Konzerns (chemische/ pharmazeutische Industrie) in Leverkusen
- Loreley, 132m hoher Schieferfelsen am Rhein bei Sankt Goarshausen im Rheinland
- Albert Einstein, Physiker 1879-1955
- Magnetschwebebahn in Wuppertal
- Johann Gottfried von Herder, Dichter, Übersetzer, Theologe 1744-1803
- Claudia Schiffer, Model
- Vesperdose, Plastikdose zur Aufbewahrung einer Tagesportion belegter Brote, Obst, Gemüse
- Wernigerode, Stadt im Harz (Gebirge in Mitteldeutschland), bekannt durch Fachwerkhäuser
- Helmut Kohl, Bundeskanzler der Bundesrepublik Deutschland 1982-1998
- Michail Gorbatschow, Präsident der Sowjetunion 1990/91
- Graffiti-Kunst an der Mauer in Berlin
- Willy Brandt 1913-1992, Bundeskanzler der Bundesrepublik Deutschland 1969-1974
- Elbsandsteingebirge, aus Sandstein aufgebautes Mittelgebirge am Oberlauf der Elbe in Sachsen, sächsische Schweiz
- Dresden, Teilansicht der Altstadt
- Jacob (1785-1863) und Wilhelm (1786-1859) Grimm, Märchensammler
- Weihnachtsbaum
- Martin Luther, Reformator 1483-1546
- Bauhaus Dessau, erbaut 1925/26 nach Plänen von Walter Gropius
- Goethe-Schiller-Denkmal in Weimar
- Euro-Münzen
- Ludwig van Beethoven, Komponist 1770-1827
- Qualitätssiegel auf deutschen Produkten
- Graffiti-Kunst
- Kölner Dom, erbaut 1248-1880
- Europäische Zentralbank, Frankfurt
- Euro-Geldscheine
- Deutsche Lufthansa
- 76 Anne Frank 1929-1945, "Tagebuch der Anne Frank"
- Wissenschaftsstandort
- Sebastian Vettel, deutscher Formel 1 Fahrer, Weltmeister 2010 und 2011
- Johann Sebastian Bach, Komponist 1685-1750
- Fußball-Nationalmannschaft 2010
- Logo des Automobilherstellers Audi AG
- Skyline Frankfurt am Main
- Otto-Motor
- Mäuseturm zu Bingen, ehemaliger Wach- und Wehrturm
- Frankfurter Kranz, Tortenspezialität
- Hörsaal einer Universität
- Skulptur, Jörg Immendorff 1945-2007
- Dom zu Speyer, größte romanische Kirche der Welt, erbaut 1030-1061
- Gartenzwerg, Tonfigur zur Dekoration von Gärten
- Rotwein aus Baden-Württemberg
- Fachwerkhaus
- Fußball-WM 2006 in Deutschland, Fans
- Bayreuth, Festspielhaus

- Im Biergarten
- Kuckucks-Uhr aus dem Schwarzwald

ICE-(Intercity-Express)Zug, Endwagen

 Logo des Automobilherstellers Mercedes-Benz 101 Der arme Poet" Gemälde von Carl Spitzweg

Allianz-Arena in München, Fußballstadion

von figürlichen Darstellungen Typisch Bayerische Brotzeit

 Bastian Schweinsteiger, deutscher Fußballspieler, der seit 2002 beim Bundesligisten FC Bayern München unter Vertrag steht und seit 2004 für die Nationalmannschaft aktiv ist. Logo des Fußballclubs Bayern München e.V. Logo de Automobilherstellers BMW (Bayerische Motorenwerke AG)

 Alte Brücke, Heidelberg Tübingen, Blick zur Altstadt

 Typisches Wohnhaus im Schwarzwald Joachim Löw, seit 2006 Bundestrainer der deutschen Fußballnationalmannschaft der

 Logo der Dr. Ing. h. c. F. Porsche AG, Sportwagenhersteller

Hintersee, Gebirgssee im Berchtesgadener

Dom Zu unserer lieben Frau" (Frauenkirche)

 Weißbier, auch Weizenbier oder Hefeweizen Bayerische Kleidung (Tracht), Lederhosen mit Trachtensocken und Haferlschuhen Lebkuchenherzen vom Oktoberfest

**119** Franz Beckenbauer, ehemaliger<br>Fußballspieler, Trainer, Sportmanager und Fußballspieler, Trainer, Sportmanager und Sportfunktionär, seit 2009 Ehrenpräsident des FC-Bayern München

 Schloss Neuschwanstein, romantisches Schloss zu Zeiten Ludwig II. von Bayern

Olympia Skisprungschanze in Garmisch-

110 Wälzlager

Männer

Land

München

Tafel mit Partnerstädten

Insel Lindau im Bodensee

(19. Jahrhundert)

Partenkirchen Bayerische Alpen

Rockkonzert

Jugendkultur

(Zwischenmahlzeit), Weißwurst; die Münchner Spezialität wird traditionell frühmorgens hergestellt und vormittags als Imbiss auf Märkten und in Wirtshäusern mit süßem Senf, Brezn und Weißbier verzehrt

(Zwischenmahlzeit), Brezel oder Brezn, das Gebildebrot ist ein Brot oder Gebäck in Form

Weinanbau

Fastnacht-Szene

1808-1885

Typisch Bayerische Brotzeit

Verschiedene Brotsorten

## **Bild Bildquelle Bild Bildquelle Bild Bildquelle**

- Per Thomson
- Fotolia LLC (Beckfeld)
- Shutterstock (Jan Gottwald)
- Shutterstock (Mark Bonham)
- Seehafen Rostock
- istock (Guenther Dr. Hollaender)
- Lappländer
- National Park Service (WA, USA)
- Universal Music Deutschland
- Fotosearch
- Fotolia (Uschi Hering)
- Library of Congress, Prints & Photographs Division, Carl Van Vechten Collection [reproduction number, e.g., LC-USZ62-54231]
- MEV
- MEV
- JM Fotografie
- Creativ Collection
- Fotolia (Barbara Schniebel)
- Shutterstock (Dagmar Schneider)
- Wikipedia
- Airbus/Tino Keitel
- Fotolia (Michael Röhrich)
- Wikipedia
- Wikipedia
- Library and Archives Canada
- Deutsche Bahn
- SarahJ
- Wikipedia
- Hannover Messe
- GNU-FDL, Gero Brandenburg
- Shutterstock (Manfred Steinbach)
- GNU-FDL
- Wikipedia
- Wikipedia
- Shutterstock
- Volkswagen
- X Verleih AG, Berlin
- MEV
- Fotolia (Jakob Jeske)
- Fotolia
- Wikipedia
- Fotolia (Peter Probst)
- istock
- Wikipedia

- Caro (Trappe)
- zeno.org
- MEV
- Autobahn
- URW
- Car (Trappe)
- MEV
- Deutsche Post
- Shutterstock (Alexander Briel Perez)
- Wikipedia
- Wikimedia (Nicolas Genin)
- Fotolia (Ramona Heim)
- GNU
- Artur Klose
- Bernd vdB
- Fotolia (York)
- Wolpertinger
- Wikipedia
- Shutterstock (Olga Kolos)
- bildindex.de
- GNU-FDL
- Pixtal
- Imago (Imagebroker/Obermeier) MEV
- MEV
- 
- Wikipedia
- Oualitätssiegel auf deutschen Produkten
- Dreamstime.com (Sean Gladwell)
- MEV
- Shutterstock (Petronilo G. Dangoy Jr.)
- Avenue Images GmbH (Medio Images)
- Lufthansa
- Deutsche Post
- Matthias Tunger
- ullstein bild, Sven Simon
- Wikipedia
- ullstein bild, Uwe Kraft
- Audi
- ullstein bild
- Wikipedia
- GNU-FDL
- Hannes Grobe
- vario images (Alamy/Boelkow)
- Hans Weingartz

- istock
- MEV
- istock (Bill Grove)
- Picturemaxx
- Bundesregierung (Steins)
- MEV
- MEV
- Shutterstock (Xufang)

 DB AG (Warter) GNU-FDL, Eribula Mercedes Benz

 Archiv für Kunst und Geschichte (HP) Shutterstock (Kamil Sobócki)

Fotolia (Elena Kouptsova-Vasic)

Mini-Rock-Festival e.V. Horb a/N, Albiez

Mini-Rock-Festival e.V. Horb a/N, Erik

Immanuel Giel GNU-FDL, Joachim Köhler

Wikipedia

Schneider Photomater510 Wikipedia Kessler Medien

- Wikipedia
- Irochka

 Wikipedia Victoria P. Wikipedia FC Bayern München

 BMW MEV Picturemaxx GNU-FDL MEV Wikipedia Porsche Wikipedia Klett-Archiv MEV Grant Faint

**GNU Free Documentation License Version 1.2, November 2002 Copyright (C) 2000,2001,2002 Free Software Foundation, Inc. 59 Temple Place, Suite 330, Boston, MA 02111-1307 USA Everyone is permitted to copy and distribute verbatim copies of this license document, but changing it is not allowed.** 

### **0. PREAMBLE**

 The purpose of this License is to make a manual, textbook, or other functional and useful document "free" in the sense of freedom: to assure everyone the effective freedom to copy and redistribute it, with or without modifying it, either commercially or<br>noncommercially. Secondarily, this License preserves for the<br>author and publisher a way to get credit for their work, while not<br>being considered respons a copyleft license designed for free software. We have designed this License in order to use it for manuals for free software, because free software needs free documentation: a free program should come with manuals providing the same freedoms that the software does. But this License is not limited to software manuals; it can be used for any textual work, regardless of subject matter or whether it is published as a printed book. We recommend this License principally for works whose purpose is instruction or

## reference. **1. APPLICABILITY AND DEFINITIONS**

 This License applies to any manual or other work, in any medium, that contains a notice placed by the copyright holder saying it can be distributed under the terms of this License. Such a notice grants a world-wide, royalty-free license, unlimited in duration, to use that work under the conditions stated herein. The "Document", below, refers to any such manual or work. Any member of the public is a licensee, and is addressed as "you". You accept the license if you copy, modify or distribute the work<br>in a way requiring permission under copyright law. A "Modified<br>Version" of the Document means any work containing the<br>Document or a portion of it, either co nothing that could fall directly within that overall subject. (Thus, if the Document is in part a textbook of mathematics, a Secondary Section may not explain any mathematics.) The relationship could be a matter of historical connection with the subject or with related matters, or of legal, commercial, philosophical, ethical or political position regarding them. The "Invariant Sections" are political position regarding them. The "Invariant Sections" are certain Secondary Sections whose titles are designated, as being those those of Invariant Sections, in the notice that says that the Document is released unde Sections then there are none. The "Cover Texts" are certain short passages of text that are listed, as Front-Cover Texts or Back-Cover Texts, in the notice that says that the Document is<br>released under this License. A Front-Cover Text may be at most<br>5 words, and a Back-Cover Text may be at most 25 words. A<br>"Transparent" copy of the Document means a copy, represented in a format whose specification is available to the general public, that is suitable for revising the document straightforwardly with generic text editors or (for images<br>composed of pixels) generic paint programs or (for drawings)<br>some widely available drawing editor, and that is suitable for input<br>to text formatters or for automat formats suitable for input to text formatters. A copy made in an otherwise Transparent file format whose markup, or absence of markup, has been arranged to thwart or discourage subsequent modification by readers is not Transparent. An image format is not Transparent if used for any substantial amount of text. A copy that is not "Transparent" is called "Opaque". Examples of suitable formats for Transparent copies include plain ASCII without markup, Texinfo input format, LaTeX input format, SGML or XML using a publicly available DTD, and standard-conforming simple<br>HTML, PostScript or PDF designed for human modification.<br>Examples of transparent image formats include PNG, XCF and<br>JPG. Opaque formats include proprietary for read and edited only by proprietary word processors, SGML or XML for which the DTD and/or processing tools are not generally available, and the machine-generated HTML, PostScript or PDF produced by some word processors for means the text near the most prominent appearance of the work's<br>title, preceding the beginning of the body of the text. A section<br>"Entitled XYZ" means a named subunit of the Document whose<br>title either is precisely XYZ or following text that translates XYZ in another language. (Here XYZ stands for a specific section name mentioned below, such as "Acknowledgements", "Dedications", "Endorsements", or<br>"History".) To "Preserve the Title" of such a section when you<br>modify the Document means that it remains a section "Entitled<br>XYZ" according to this definition. The Docu Warranty Disclaimers next to the notice which states that this License applies to the Document. These Warranty Disclaimers are considered to be included by reference in this License, but<br>only as regards disclaiming warranties: any other implication that<br>these Warranty Disclaimers may have is void and has no effect<br>on the meaning of this Licens **2. VERBATIM COPYING**

 You may copy and distribute the Document in any medium, either commercially or noncommercially, provided that this License, the copyright notices, and the license notice saying this License applies to the Document are reproduced in all copies, and that you add no other conditions whatsoever to those of this License. You may not use technical measures to obstruct or control the reading or further copying of the copies you make or distribute. However, you may accept compensation in exchange for copies. If you distribute a large

# publicly display copies. **3. COPYING IN QUANTITY**

If you publish printed copies (or copies in media that commonly have printed covers) of the Document, numbering more than 100, and the Document's license notice requires Cover Texts, you must enclose the copies in covers t all these Cover Texts: Front-Cover Texts on the front cover, and Back-Cover Texts on the back cover. Both covers must also clearly and legibly identify you as the publisher of these copies.<br>The front cover must present the full title with all words of the title<br>equally prominent and visible. You may add other material on the<br>covers in addition If the required texts for either cover are too voluminous to fit<br>legibly, you should put the first ones listed (as many as fit<br>reasonably) on the actual cover, and continue the rest onto<br>adjacent pages. If you publish or d Document numbering more than 100, you must either include a machine-readable Transparent copy along with each Opaque copy, or state in or with each Opaque copy a computer-network<br>location from which the general network-using public has access<br>to download using public-standard network protocols a complete<br>Transparent copy of the Document, use the latter option, you must take reasonably prudent steps, when you begin distribution of Opaque copies in quantity, to ensure that this Transparent copy will remain thus accessible at<br>the stated location until at least one year after the last time you<br>distribute an Opaque copy (directly or through your agents or<br>retailers) of that edition required, that you contact the authors of the Document well before redistributing any large number of copies, to give them a chance to provide you with an updated version of the Document.  **4. MODIFICATIONS**

 You may copy and distribute a Modified Version of the Document under the conditions of sections 2 and 3 above, provided that you release the Modified Version under precisely this License, with the Modified Version filling the role of the Document, thus licensing distribution and modification of the Modified Version to<br>whoever possesses a copy of it. In addition, you must do these<br>things in the Modified Version: A. Use in the Title Page (and on<br>the covers, if any) a title from those of previous versions (which should, if there were any, be listed in the History section of the Document). You may use the same title as a previous version if the original publisher of that version gives permission. B. List on the Title Page, as authors, one or more persons or entities responsible for authorship of the modifications in the Modified Version, together with at least five of the principal authors of the Document (all of its principal authors, if it has fewer than five), unless they release you from this requirement. C. State on the Title page the name of the publisher of the Modified Version, as the publisher. D. Preserve all the copyright notices of the Document. E. Add an appropriate copyright notice for your modifications adjacent to the other<br>copyright notices. F. Include, immediately after the copyright<br>notices, a license notice giving the public permission to use the<br>Modified Version under the term the full lists of Invariant Sections and required Cover Texts given in the Document's license notice. H. Include an unaltered copy of this License. I. Preserve the section Entitled "History", Preserve its Title, and add to it an item stating at least the title, year, new authors, and publisher of the Modified Version as given on the Title Page. If there is no section Entitled "History" in the Document, create one stating the title, year, authors, and publisher of the Document as given on i Document for public access to a Transparent copy of the Document, and likewise the network locations given in the Document for previous versions it was based on. These may be placed in the "History" section. You may omit a network location<br>for a work that was published at least four years before the<br>Document itself, or if the original publisher of the version it refers<br>to gives permission. K. F each of the contributor acknowledgements and/or dedications given therein. L. Preserve all the Invariant Sections of the Document, unaltered in their text and in their titles. Section numbers or the equivalent are not considered part of the section titles. M. Delete any section Entitled "Endorsements". Such a section may not be included in the Modified Version. N. Do not retitle any existing section to be Entitled "Endorsements" or to conflict in title with any Invariant Section. O. Preserve any Warranty Disclaimers. If the Modified Version includes new frontmatter sections or appendices that qualify as Secondary Sections<br>and contain no material copied from the Document, you may at<br>your option designate some or all of these sections as invariant.<br>To do this, add their titles t from any other section titles. You may add a section Entitled<br>"Endorsements", provided it contains nothing but endorsements<br>of your Modified Version by various parties-for example,<br>statements of peer review or that the tex an organization as the authoritative definition of a standard. You may add a passage of up to five words as a Front-Cover Text, to the end of the list of Cover Texts in the Modified Version. Only one passage of Front-Cover the Document already includes a cover text for the same cover, previously added by you or by arrangement made by the same entity you are acting on behalf of, you may not add another; but

you may replace the old one, on explicit permission from the previous publisher that added the old one. The author(s) and publisher(s) of the Document do not by this License give permission to use their names for publicity endorsement of any Modified Version.

### **5. COMBINING DOCUMENTS**

 You may combine the Document with other documents released under this License, under the terms defined in section 4 above for modified versions, provided that you include in the combination all of the Invariant Sections of all of the original documents, unmodified, and list them all as Invariant Sections of your combined work in its license notice, and that you preserve all their Warranty Disclaimers. The combined work need only contain one copy of this License, and multiple identical Invariant Sections may be replaced with a single copy. If there are multiple Invariant Sections with the same name but different contents, make the title of each such section unique by adding at the end of it, in parentheses, the name of the original author or publisher of that section if known, or else a unique number. Make the same adjustment to the section titles i the license notice of the combined work. In the combination, you<br>must combine any sections Entitled "History" in the various<br>original documents, forming one section Entitled "History";<br>likewise combine any sections Entitle

**6. COLLECTIONS OF DOCUMENTS**<br>
You may make a collection consisting of the Document and other<br>
documents released under this License, and replace the<br>
individual copies of this License in the various documents with a single copy that is included in the collection, provided that you<br>follow the rules of this License for verbatim copying of each of the<br>documents in all other respects. You may extract a single<br>document from such a collecti under this License, provided you insert a copy of this License into<br>the extracted document, and follow this License in all other<br>respects regarding verbatim copying of that document.<br>7. AGGREGATION WITH INDEPENDENT WORKS

 A compilation of the Document or its derivatives with other separate and independent documents or works, in or on a volume of a storage or distribution medium, is called an "aggregate" if the copyright resulting from the compilation is not used to limit the legal rights of the compilation's users beyond what the individual works permit. When the Document is included in an aggregate, this License does not apply to the other works in the aggregate which are not themselves derivative works of the Document. If the Cover Text requirement of section 3 is applicable to these copies of the Document, then if the Document is less than one half of the entire aggregate, the Document's Cover Texts may be placed on covers that bracket the Document within the aggregate, or the electronic equivalent of covers if the Document is in electronic form. Otherwise they must appear on printed covers that bracket

## the whole aggregate. **8. TRANSLATION**

 Translation is considered a kind of modification, so you may distribute translations of the Document under the terms of section 4. Replacing Invariant Sections with translations requires special permission from their copyright holders, but you may include translations of some or all Invariant Sections in addition to the original versions of these Invariant Sections. You may include a translation of this License, and all the license notices in the Document, and any Warranty Disclaimers, provided that you also include the original English version of this License and the original versions of those notices and disclaimers. In case of a disagreement between the translation and the original version of this License or a notice or disclaimer, the original version will prevail. If a section in the Document is Entitled "Acknowledgements", "Dedications", or "History", the requirement (section 4) to Preserve its Title (section 1) will typically require changing the actual title. **9. TERMINATION**

You may not copy, modify, sublicense, or distribute the Document except as expressly provided for under this License.<br>Any other attempt to copy, modify, sublicense or distribute the<br>Document is void, and will automatically

 The Free Software Foundation may publish new, revised versions of the GNU Free Documentation License from time to time. Such new versions will be similar in spirit to the present version, but may differ in detail to address new problems or concerns. See http://www.gnu.org/copyleft/. Each version of the License is given a distinguishing version number. If the Document specifies that a particular numbered version of this License "or any later version" applies to it, you have the option of following the terms and conditions either of that specified version or of any later version that has been published (not as a draft) by the Free Software Foundation. If the Document does not specify a version ever number of this License, you may choose any version ever published (not as a draft) by being LIST, and with the Back-Cover Texts being LIST. If you<br>have Invariant Sections without Cover Texts, or some other combination of the three, merge those two alternatives to suit the situation. If your document contains nontrivial examples of<br>program code, we recommend releasing these examples in<br>parallel under your choice of free software license, such as the<br>GNU General Public License, to permit thei